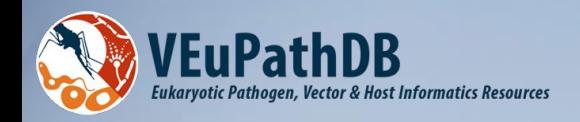

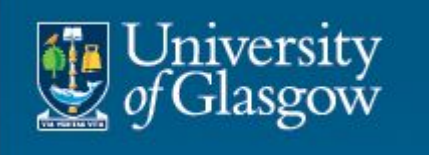

# DNA sequencing and variants VEuPathDB Workshop 2021

# Kathryn Crouch kathryn.crouch@glasgow.ac.uk

### Why Do We Sequence Genomes?

- To create a reference
- To do comparative studies
	- Compare a free living organism vs a parasite
	- Compare virulent vs avirulent strains
- To understand how a species responds to pressure
	- Changes under drug pressure
	- Changes under metabolic pressure
	- Change under environmental pressure
- To understand how species diversify
	- Population dynamics
- To understand how species are related
	- Phylogenetics

### *De Novo* Assembly

- All sequencing technologies fragment DNA to some extent
- *De novo* assembly aims to reconstruct a genome from the fragments
- Easier to do with a sequencing technology that generates longer reads (PacBio or Nanopore)
- Applications:
	- To generate a genome for a completely new organism
	- To assess regions that vary highly between organisms (surface antigens, immunoglobulins)

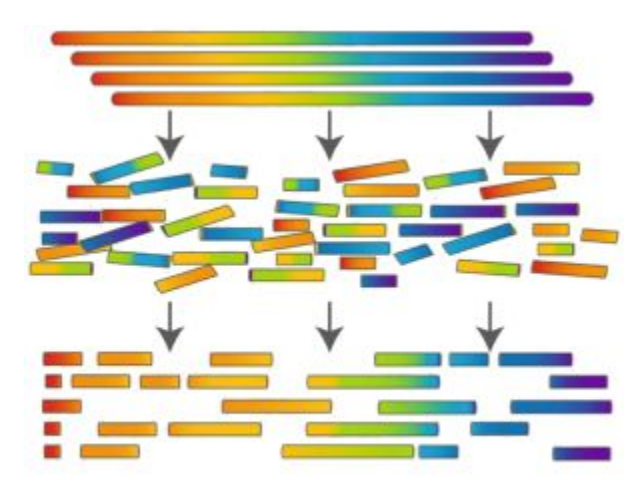

**CTATCTGTAACTGTTTCATTCAGTAAAAGGAGGAAATATAA** 

### Why Do We Sequence Genomes?

- To create a reference
- To do comparative studies
	- Compare a free living organism vs a parasite
	- Compare virulent vs avirulent strains
- To understand how a species responds to pressure
	- Changes under drug pressure
	- Changes under metabolic pressure
	- Change under environmental pressure
- To understand how species diversify
	- Population dynamics
- To understand how species are related
	- Phylogenetics

### Exploring Sequence Variation

#### **Exploring Sequence Diversity**

- Applications
	- Population biology
	- Phylogeny
	- Comparative studies
- Low error rates are important to explore sequence variation
- Illumina is a commonly used technology
- Analysis uses alignment to compare sequences

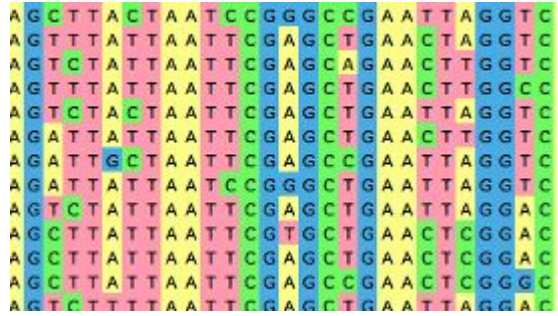

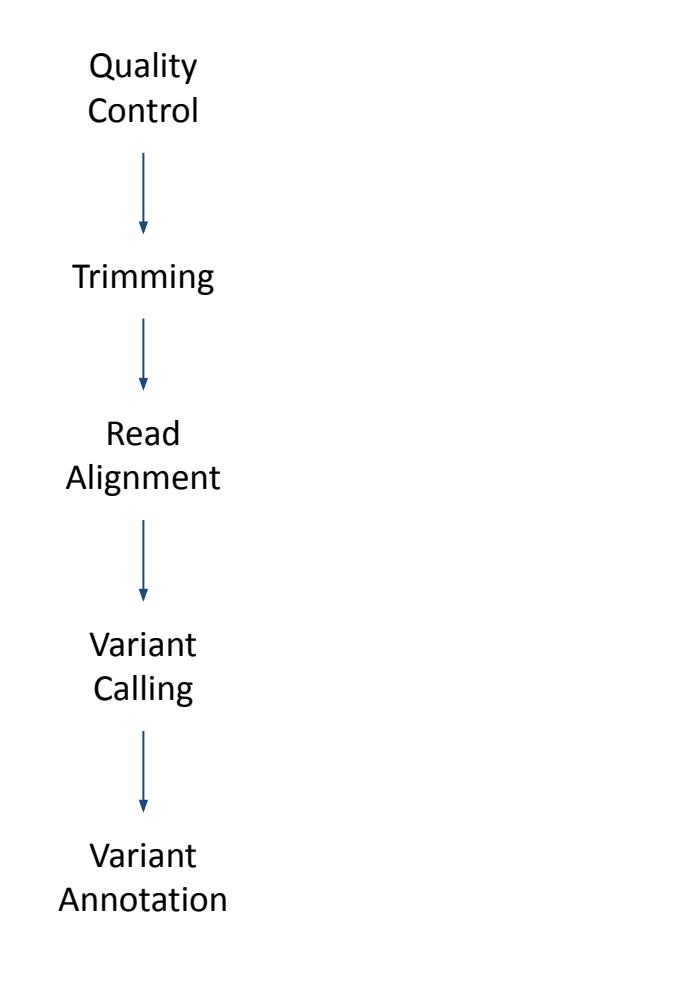

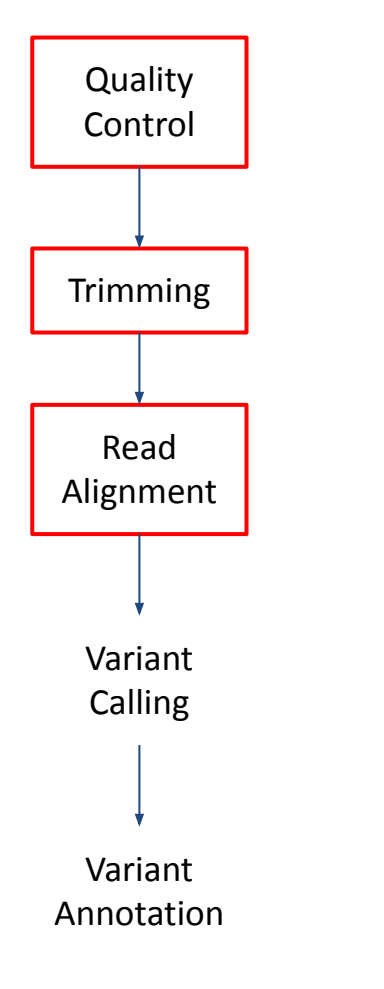

#### **Does this look familiar?!**

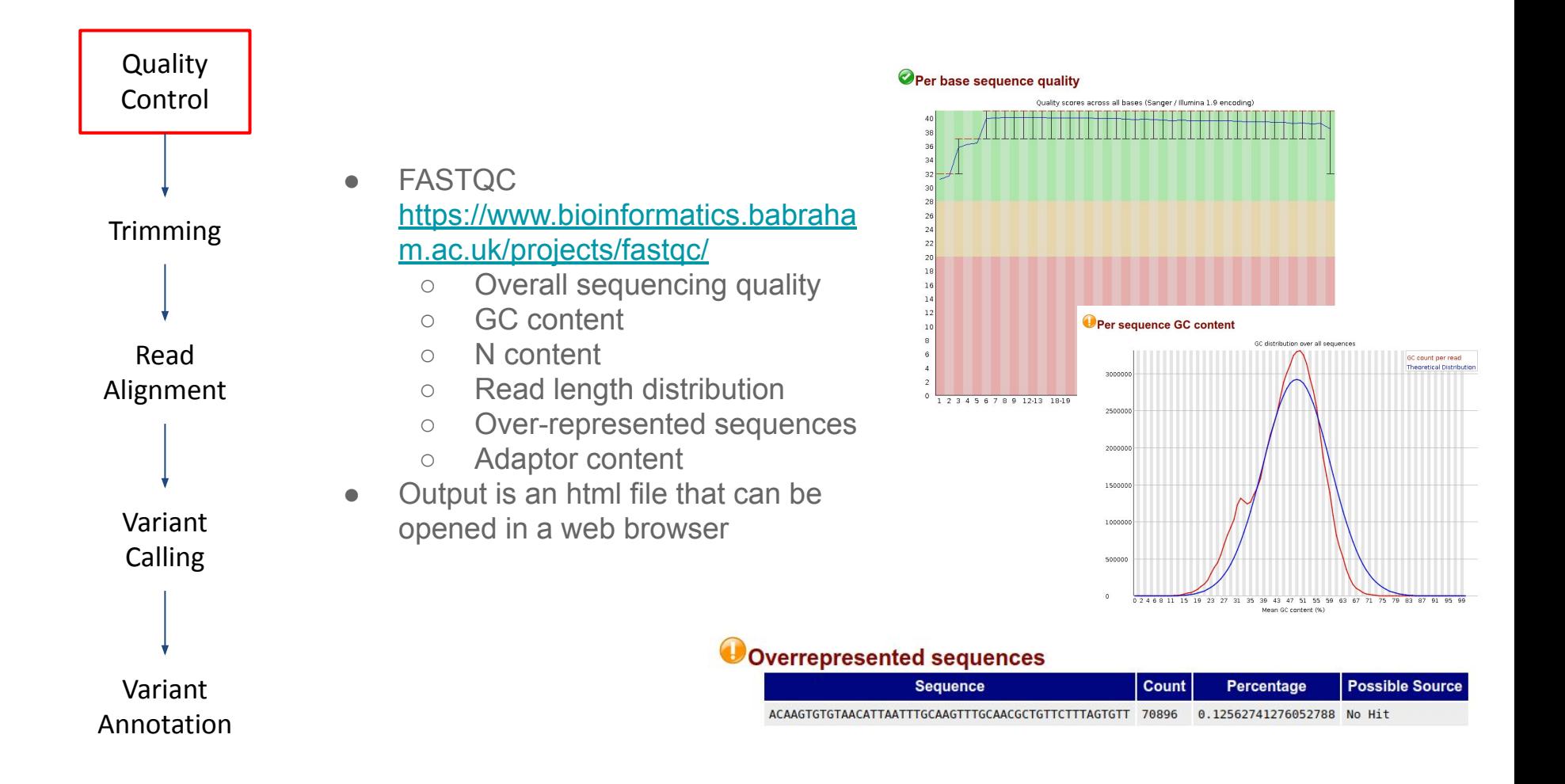

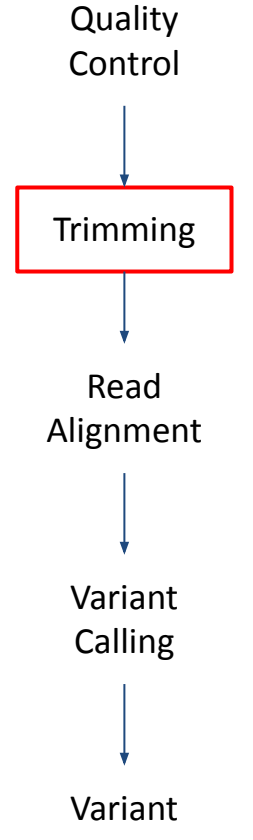

- Sickle <https://github.com/najoshi/sickle>
- Sequence quality tends to decrease towards the 3' end of reads - these can affect mapping
- Sickle will:
	- Remove poor quality reads from the 3' end of each read
	- Check for reads that are too short and discard them
	- Check that all reads still have a pair and discard those that don't
- Some trimming tools can also remove adaptors

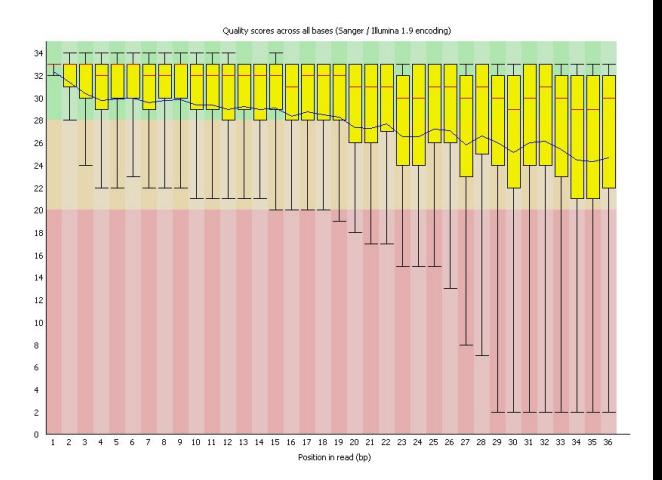

Annotation

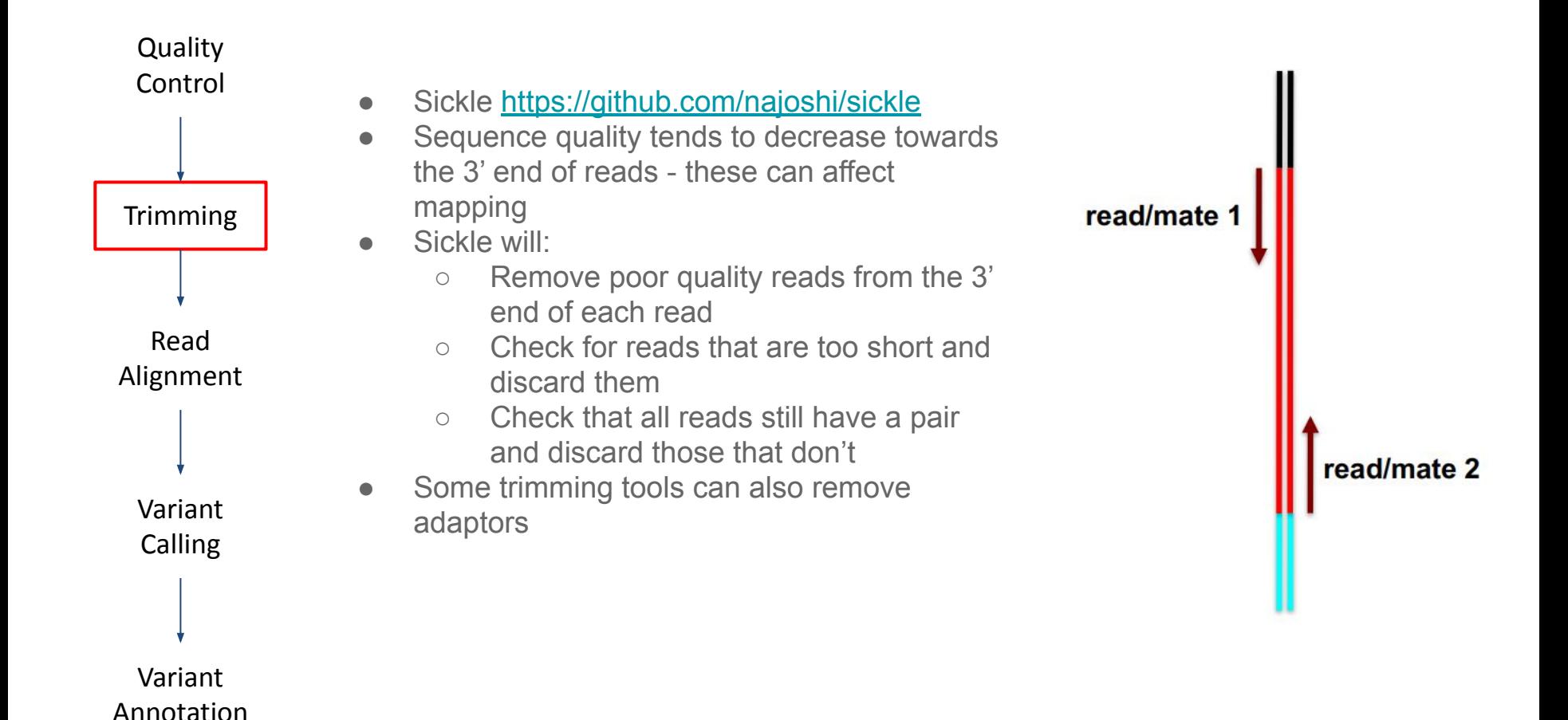

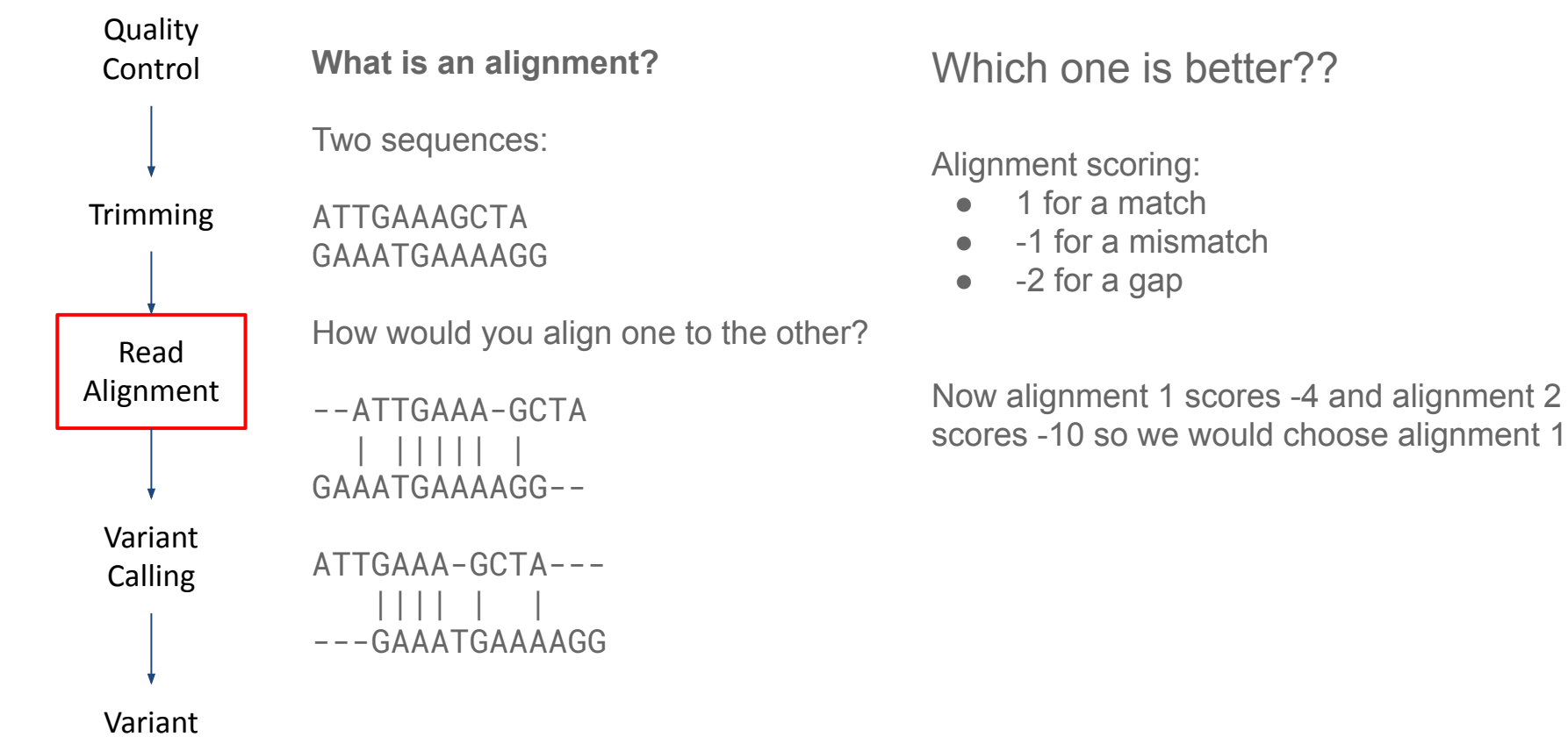

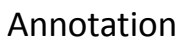

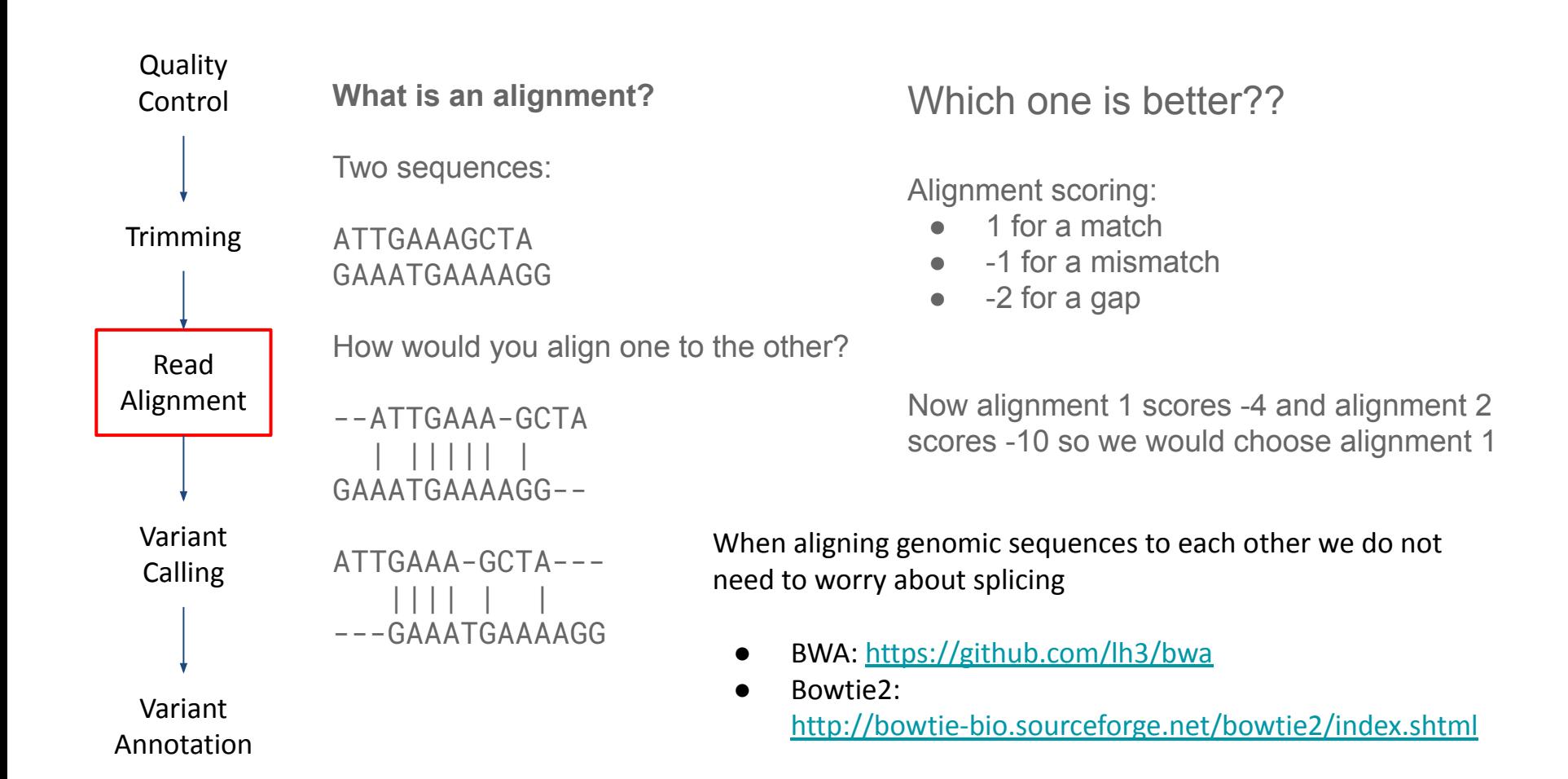

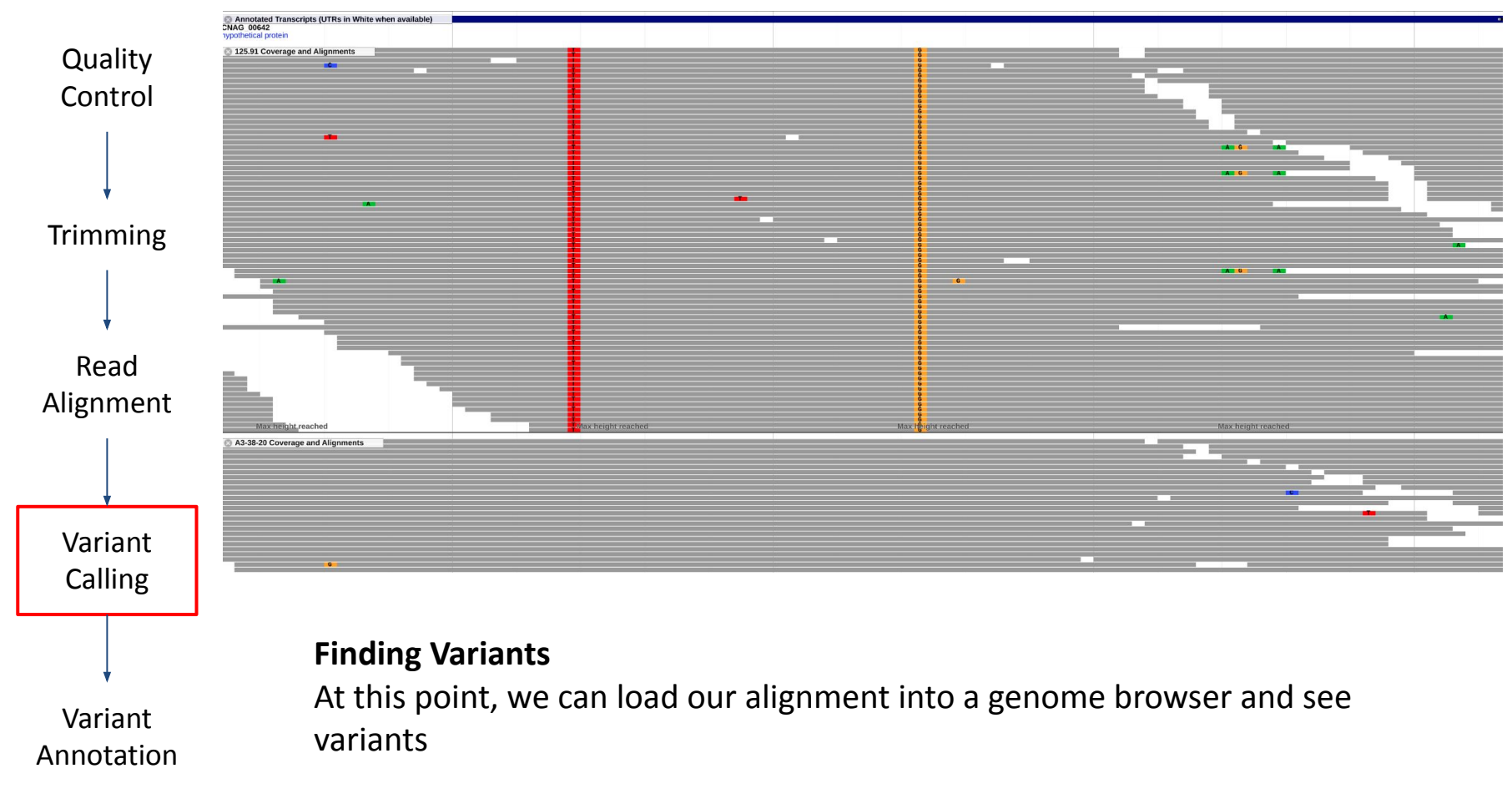

How do we find them globally? How do we assess them?

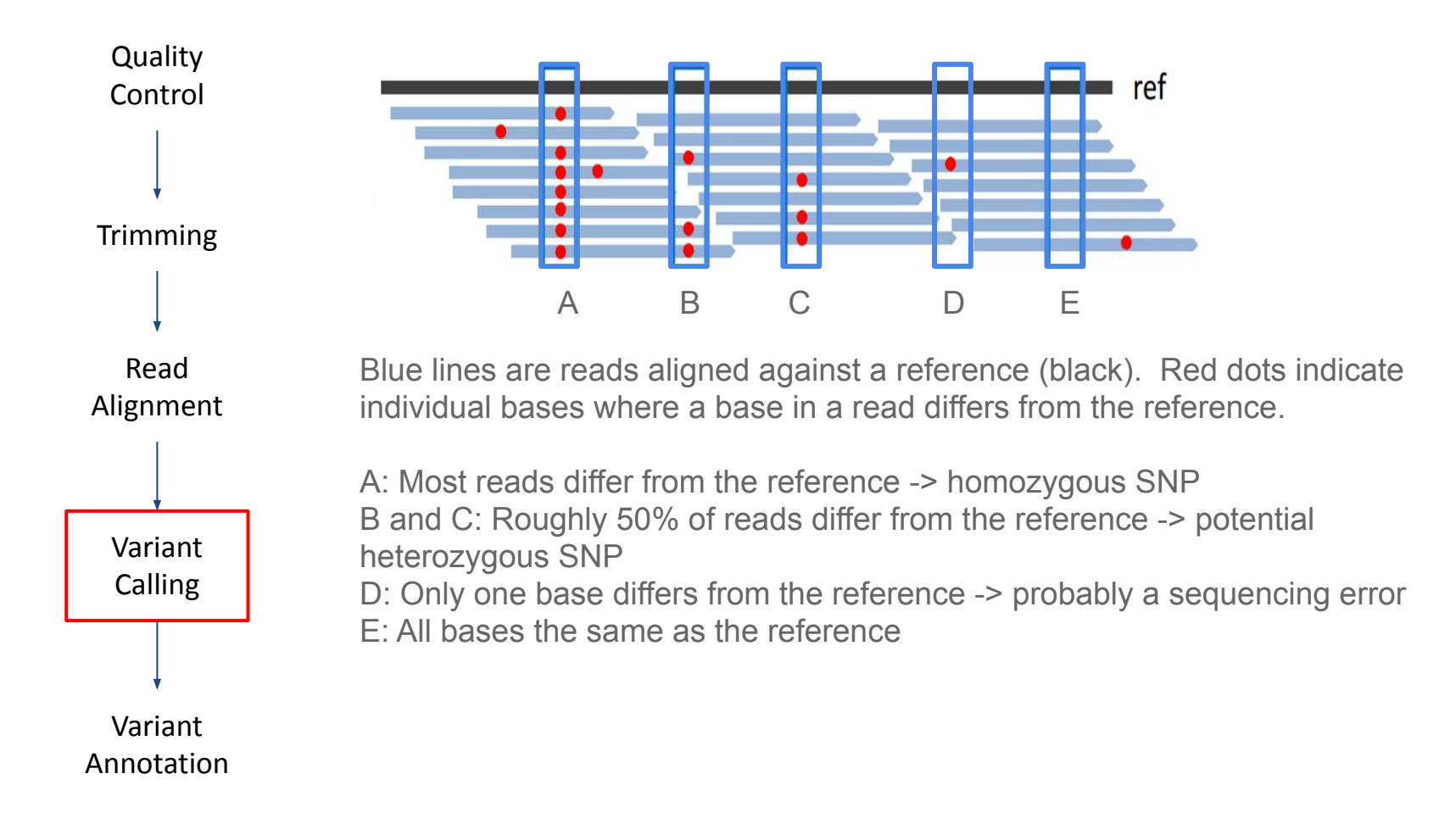

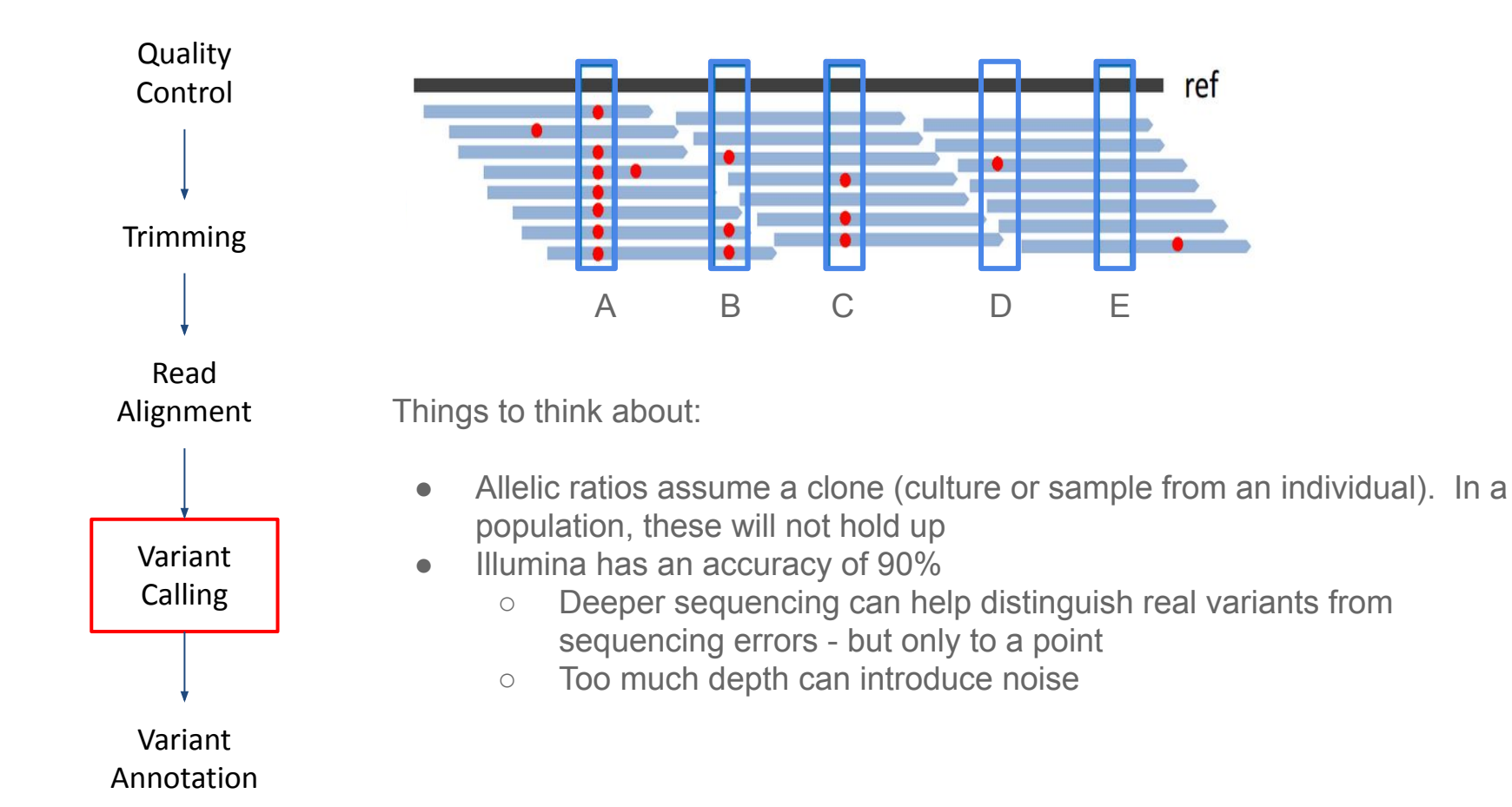

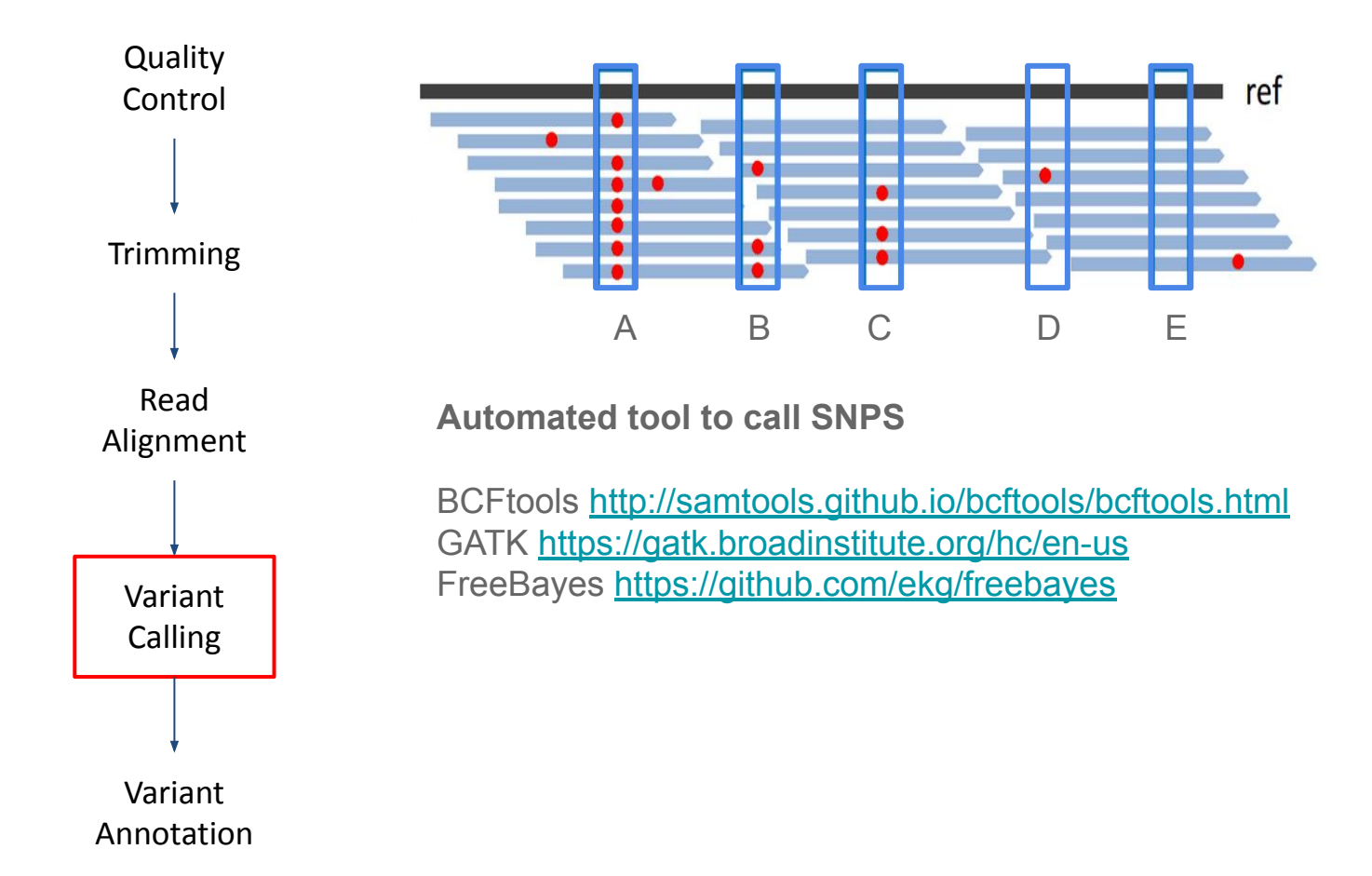

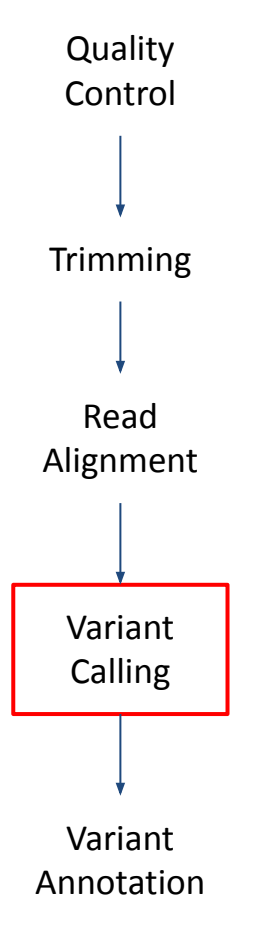

#### **Copy Number Variation**

- Expect coverage to be even across the genome
- In reality, we see local variation associated with: ○ GC content
	- Repetitive or highly variable regions
- Changes in coverage can also tell us about copy number variations

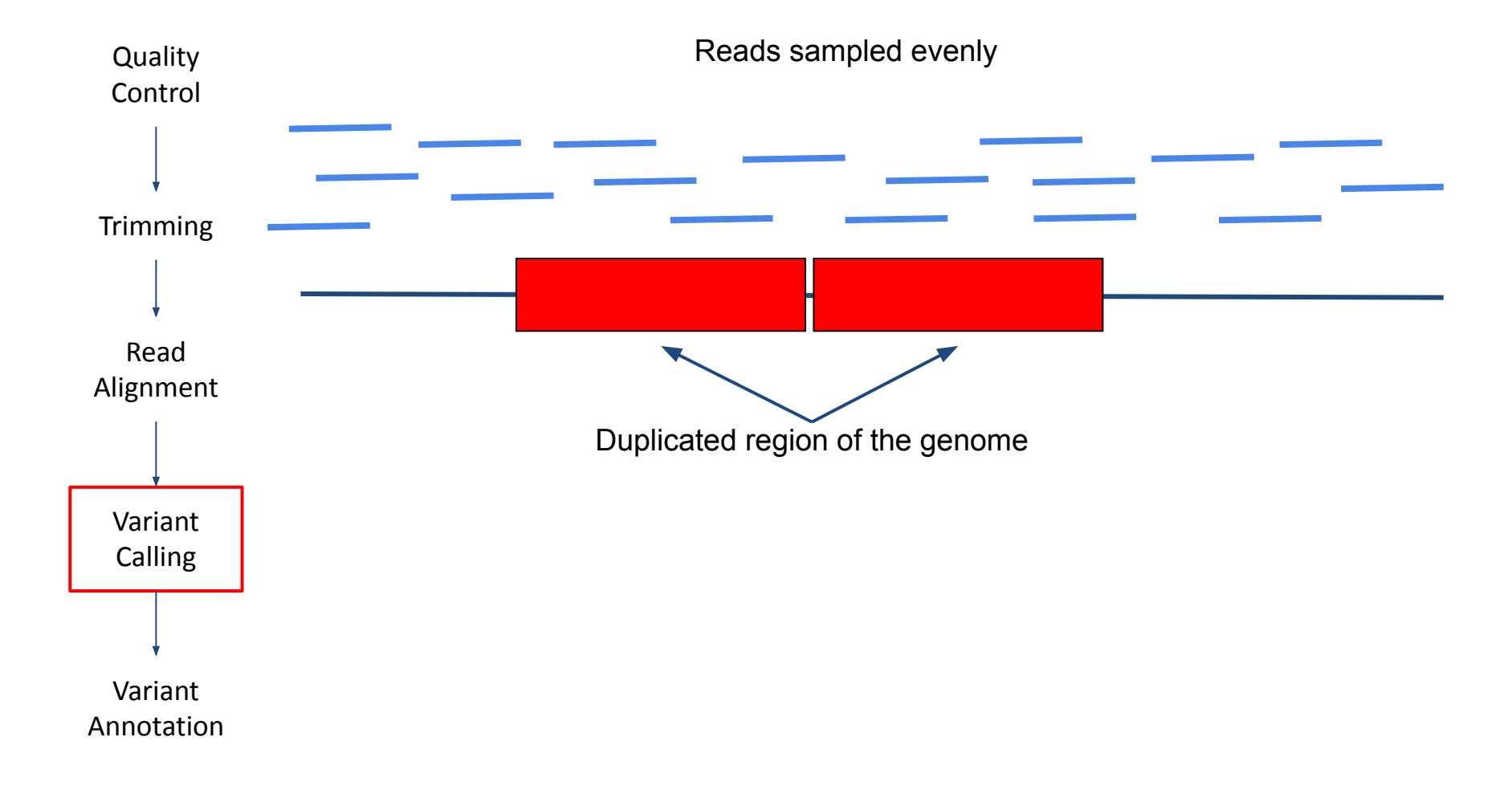

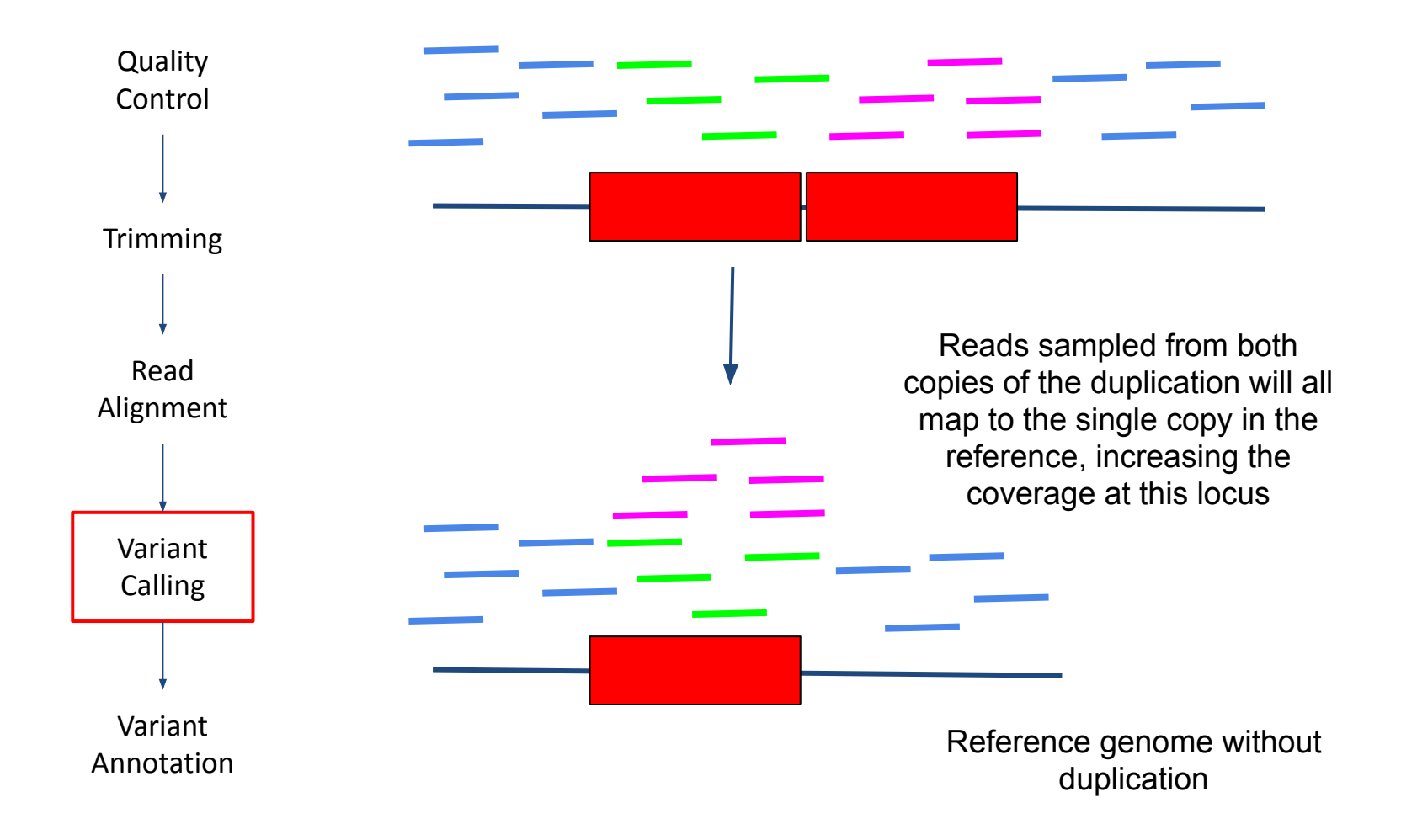

# Global Coverage and CNVs

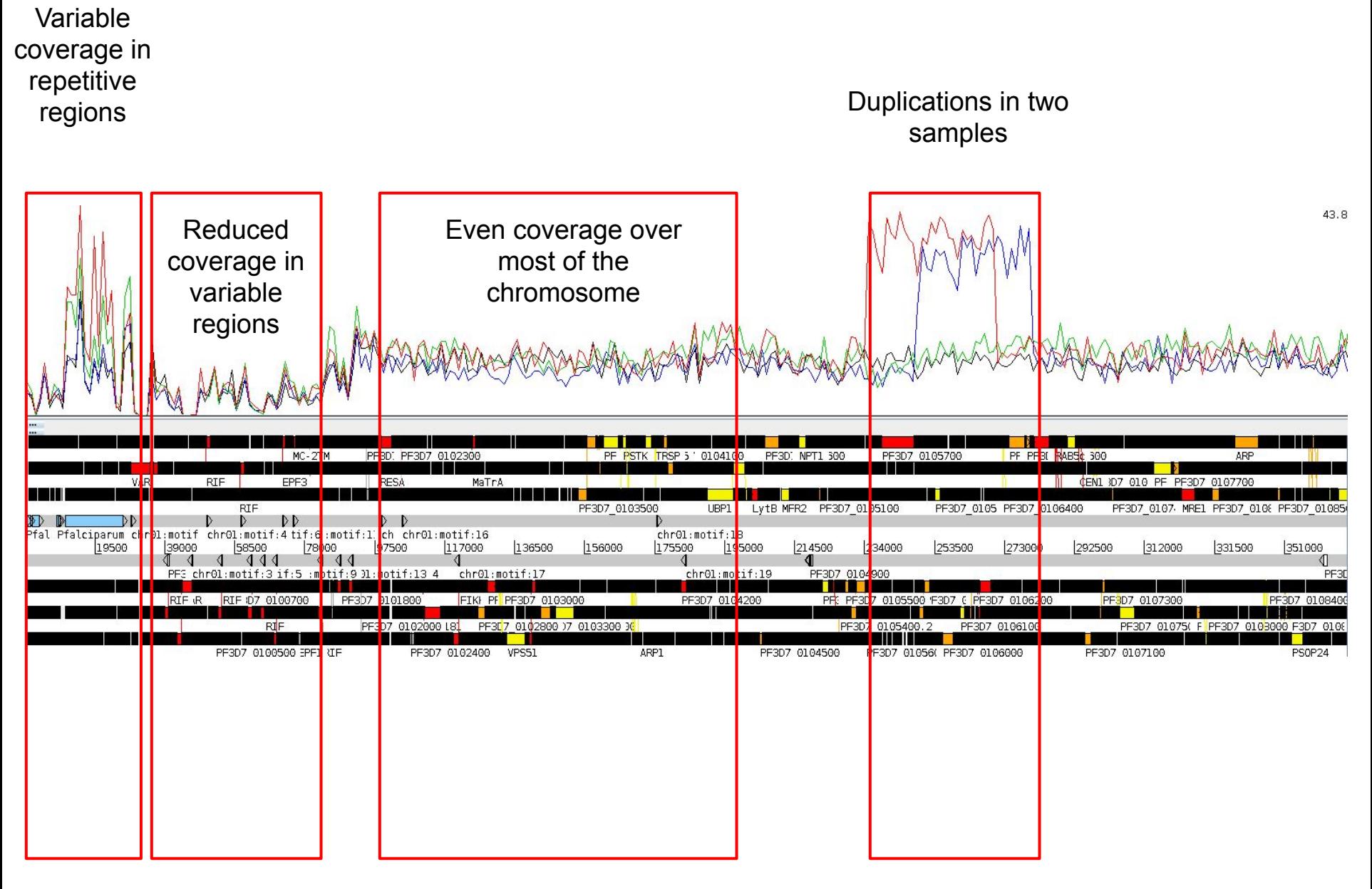

#### **Variant Annotation**

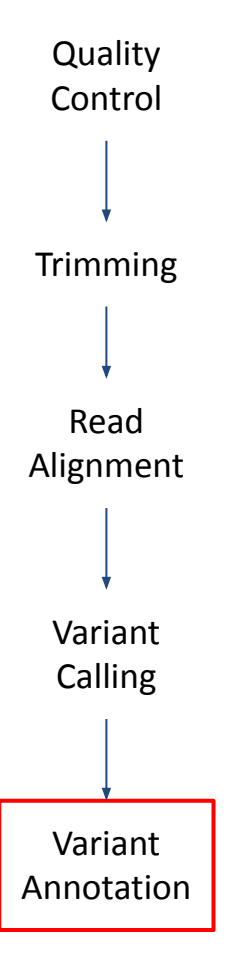

- Up to this point we have been solely concerned with sequence
- Variant annotation is concerned with determining the effects of variants
	- Coding or non-coding?
	- Synonymous or non-synonymous?
	- Missense or nonsense?
- Quality of variant annotation depends on the quality of the genome annotation
- Annotation can be *de novo* or we can use databases of known SNPs

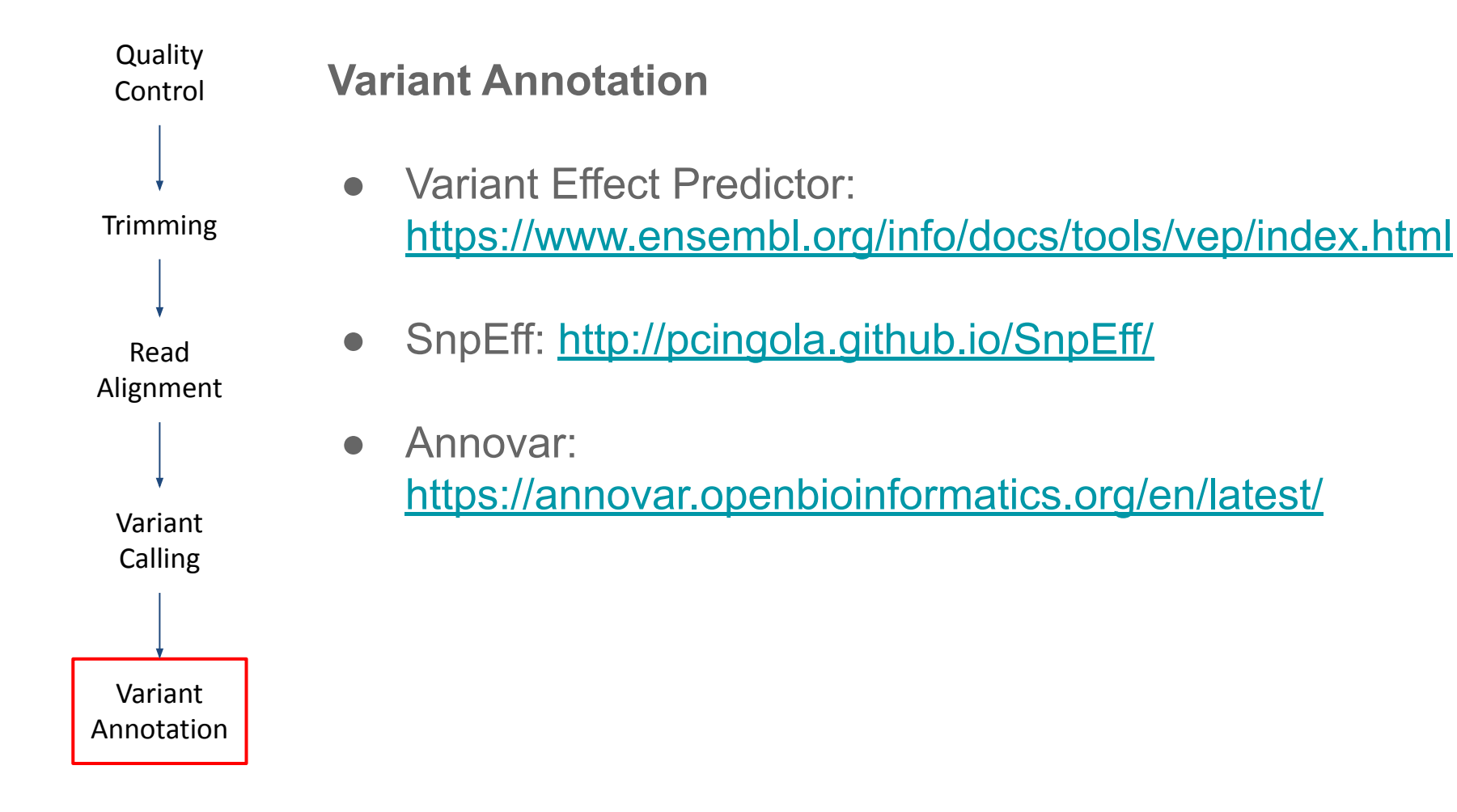

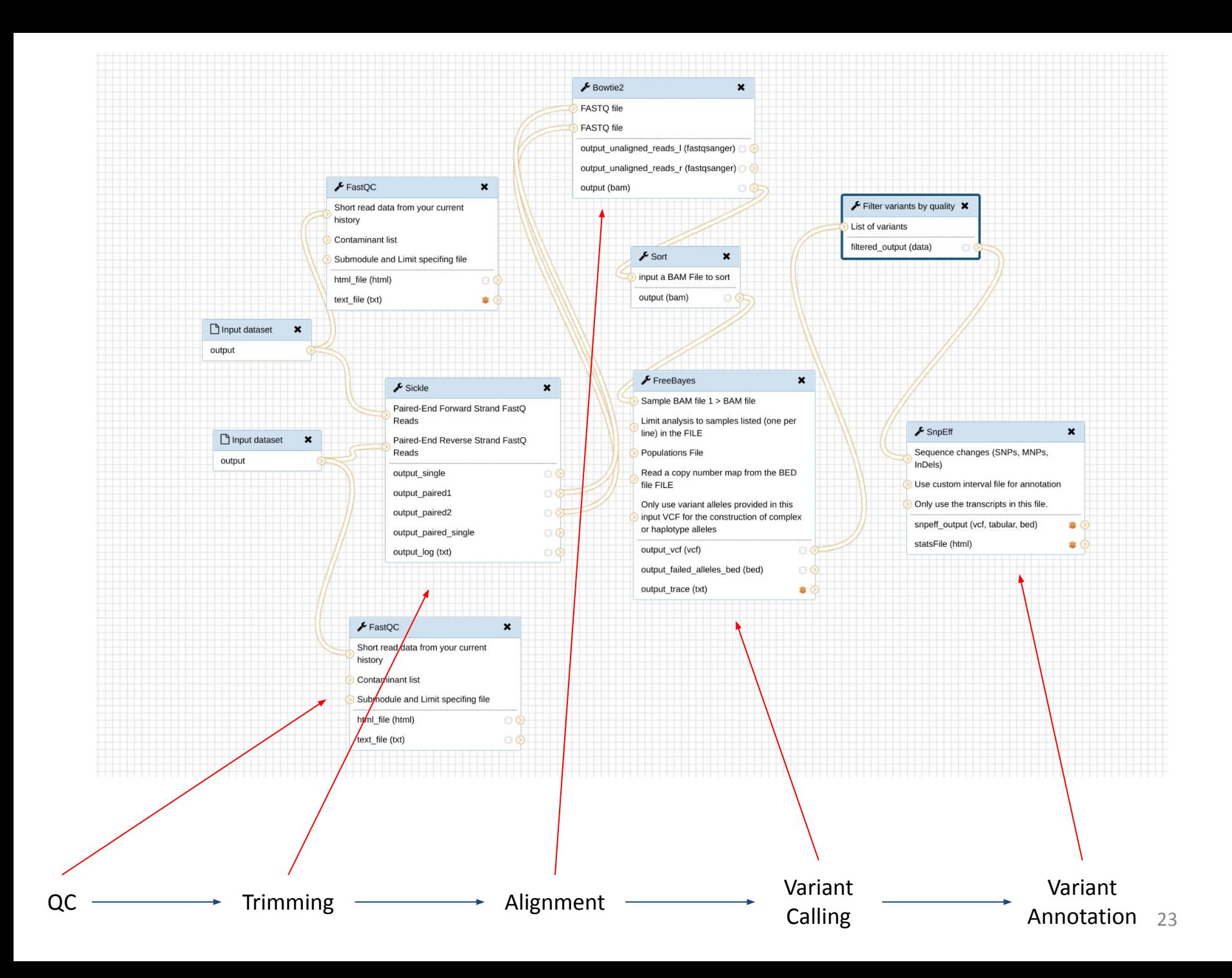